# **Распределенные системы хранения и обработки данных**

Владислав Белогрудов, EMC

vlad.belogrudov@gmail.com

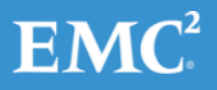

# Лекция 11

#### Программно определяемые сети

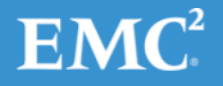

## Содержание лекции

- Предпосылки
- История
- Принципы
- Технологии
- Области применения

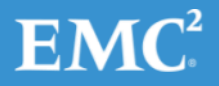

# Тренды в ИТ 2+2

- Виртуализация
- Облачные технологии
- Software Defined \*\*\*
	- Программно-определяемые сети
	- Программно-определяемые СХД
	- Программно-определяемые ЦОД

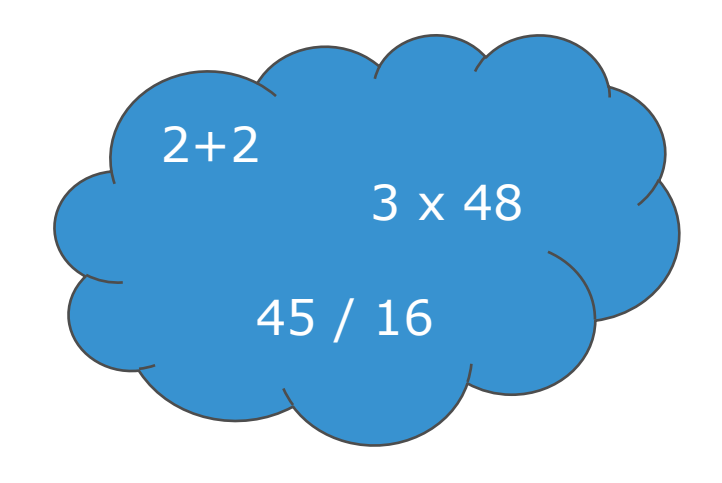

– ..

# Тренд? ...

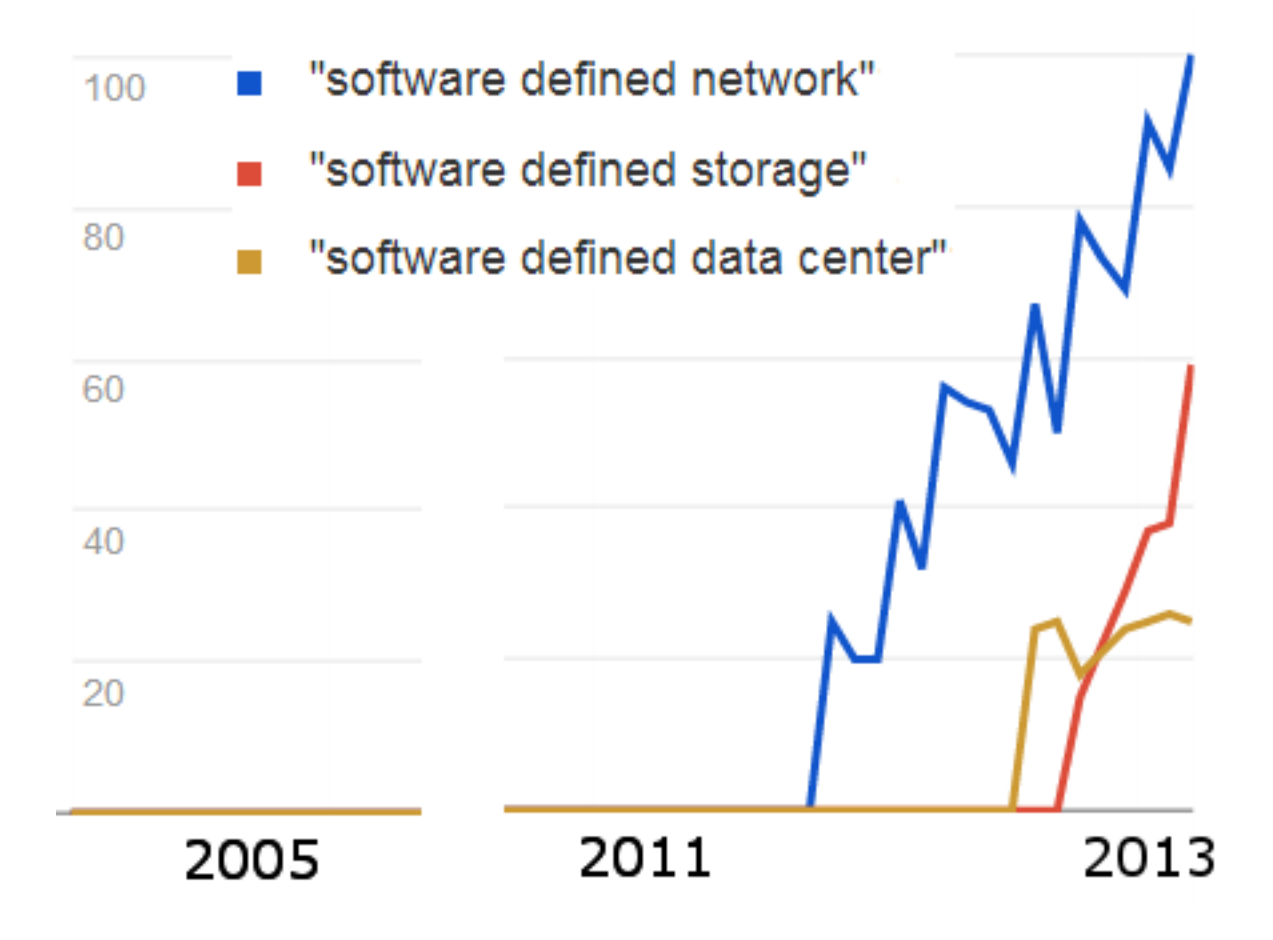

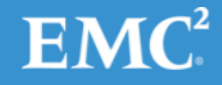

## .. Необходимость!

- Виртуализация
	- двигатель торговли эффективности
- Вычисления
	- в «облаках» (дата-центрах)
- Вычислительные центры
	- нужны "плоские" сети
	- виртуальные машины хотят перемещаться
- Смартфоны хотят большего

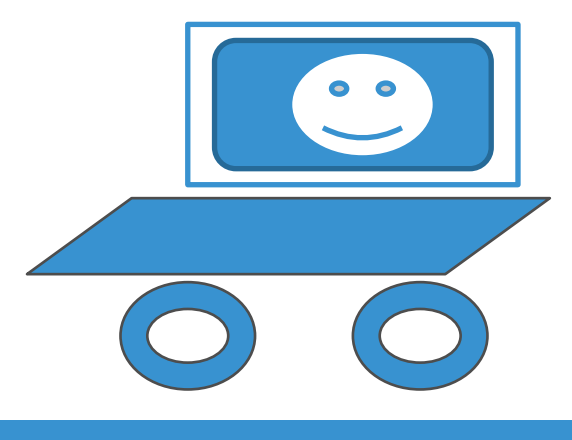

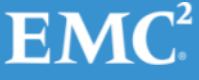

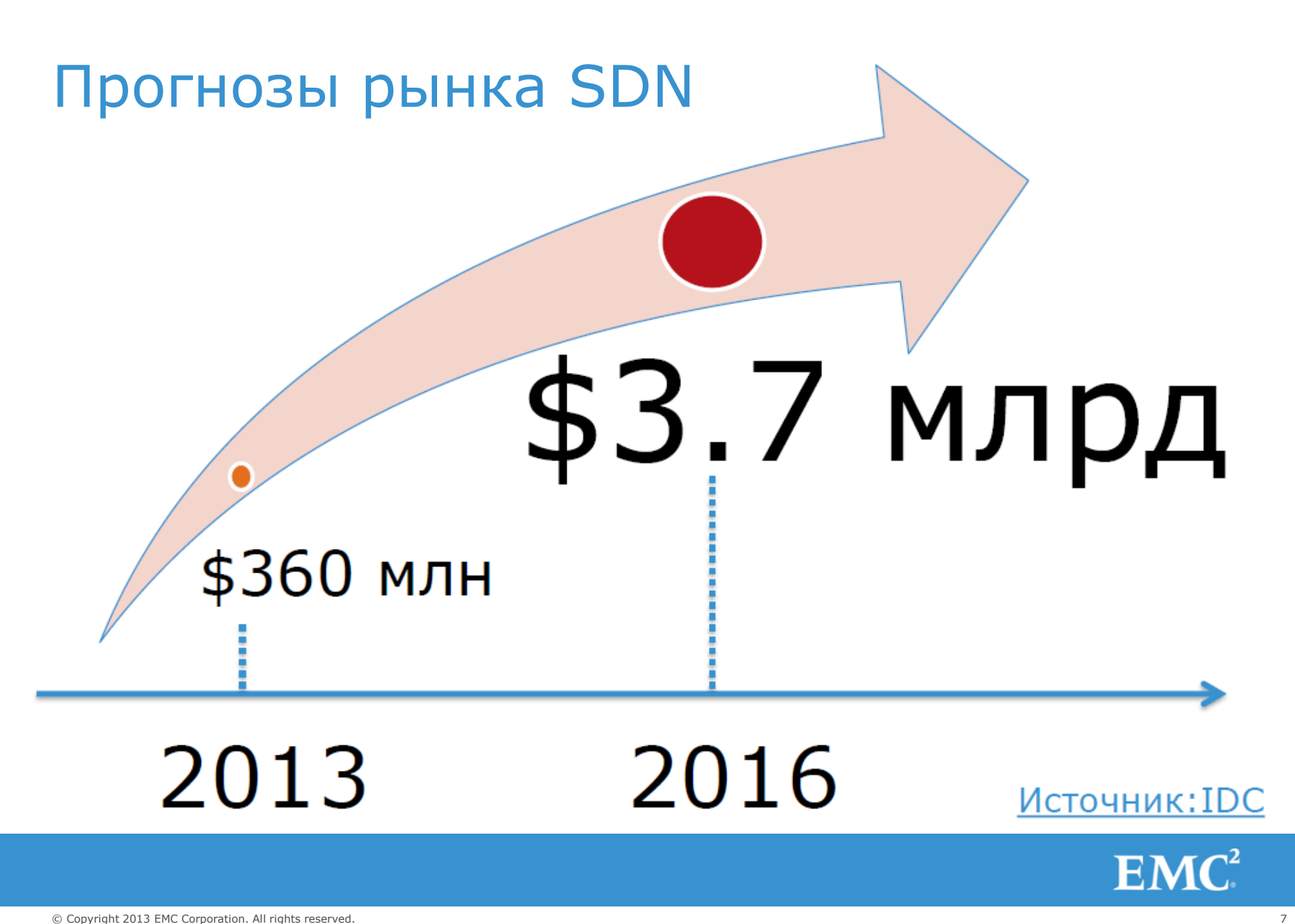

# Традиционный интернет

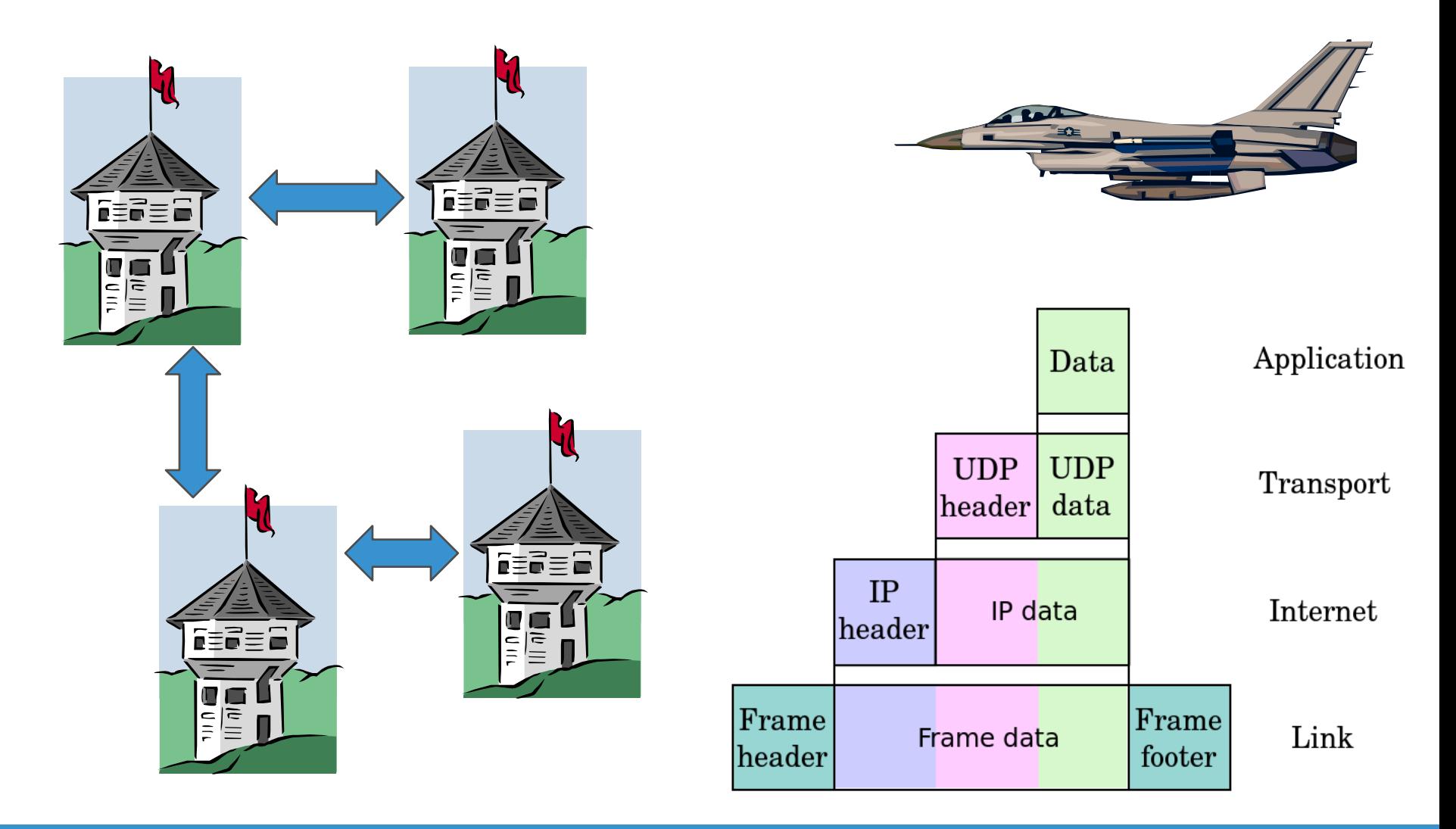

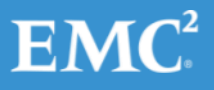

#### Традиционные модификации

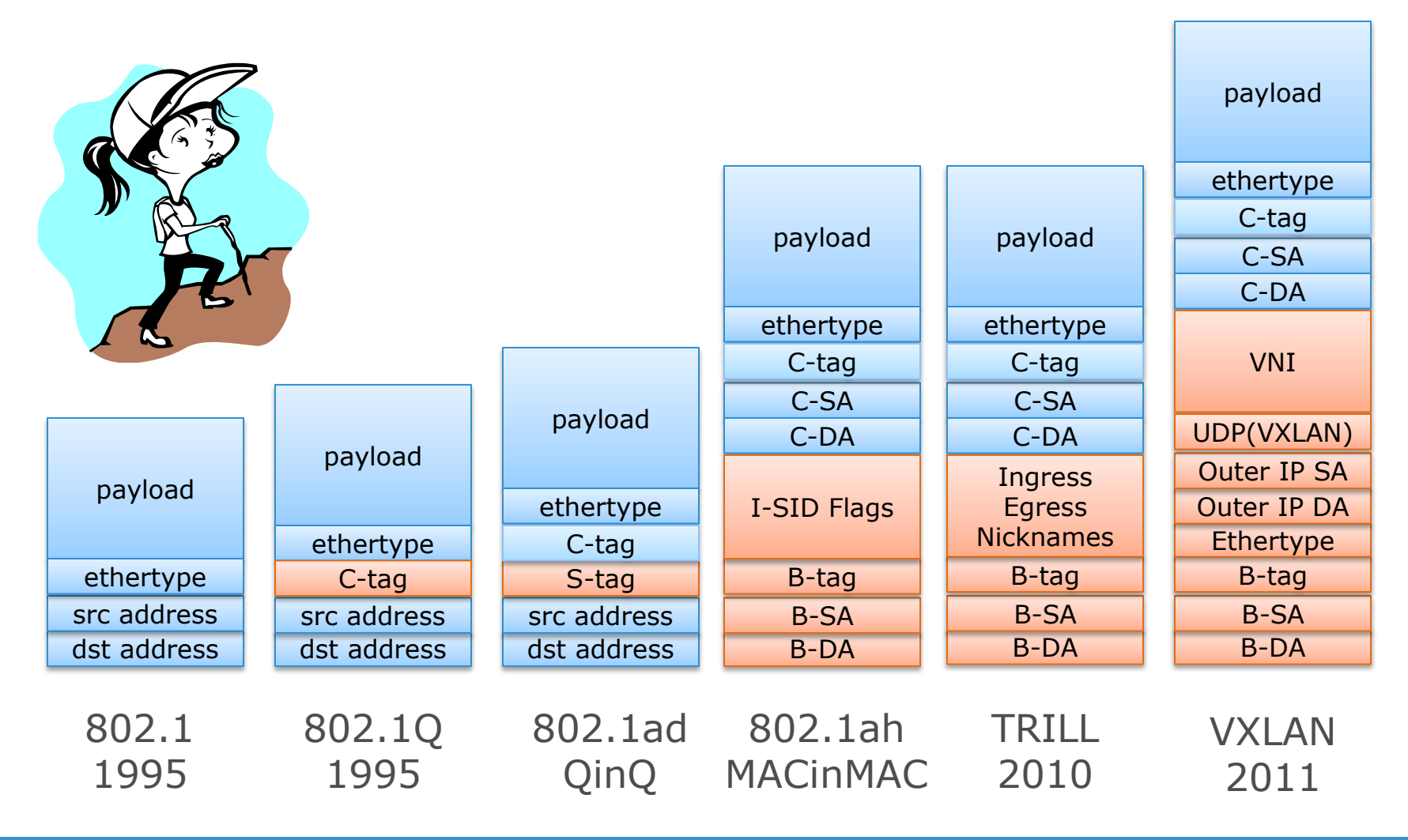

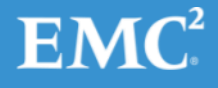

#### Немного истории

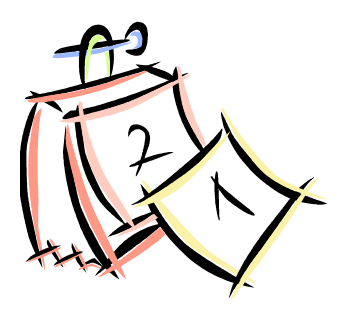

#### 2006

– старый интернет стал слишком сложен, надо переписать с нуля! Martin Casado, Nick McKeown, Scott Shenker..

#### 2007

– Nicira, первый коммерческий проект, реализующий SDN

# 2011

- Open Networking Foundation (Google, Yahoo, Deutsche Telecom..)

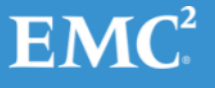

Программно-определяемая сеть -

сеть передачи данных, в которой уровень управления сетью отделён от устройств передачи данных и реализуется программно, одна из форм виртуализации вычислительных ресурсов.

ВикипедиЯ

#### Основные принципы

- Разделение функций передачи и управления
- Единый, стандартный, открытый интерфейс между устройствами управления и передачи
- Централизованное управление сетью
- Виртуализация физических ресурсов сети.

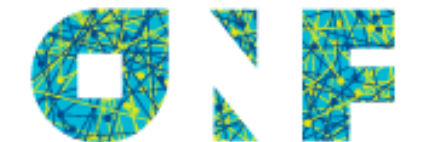

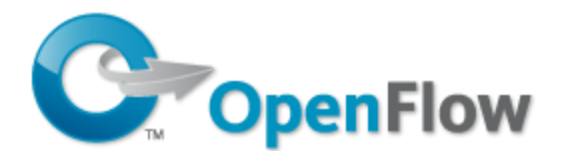

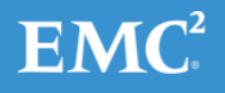

# Open Networking Foundation

#### Развитие и коммерциализация SDN

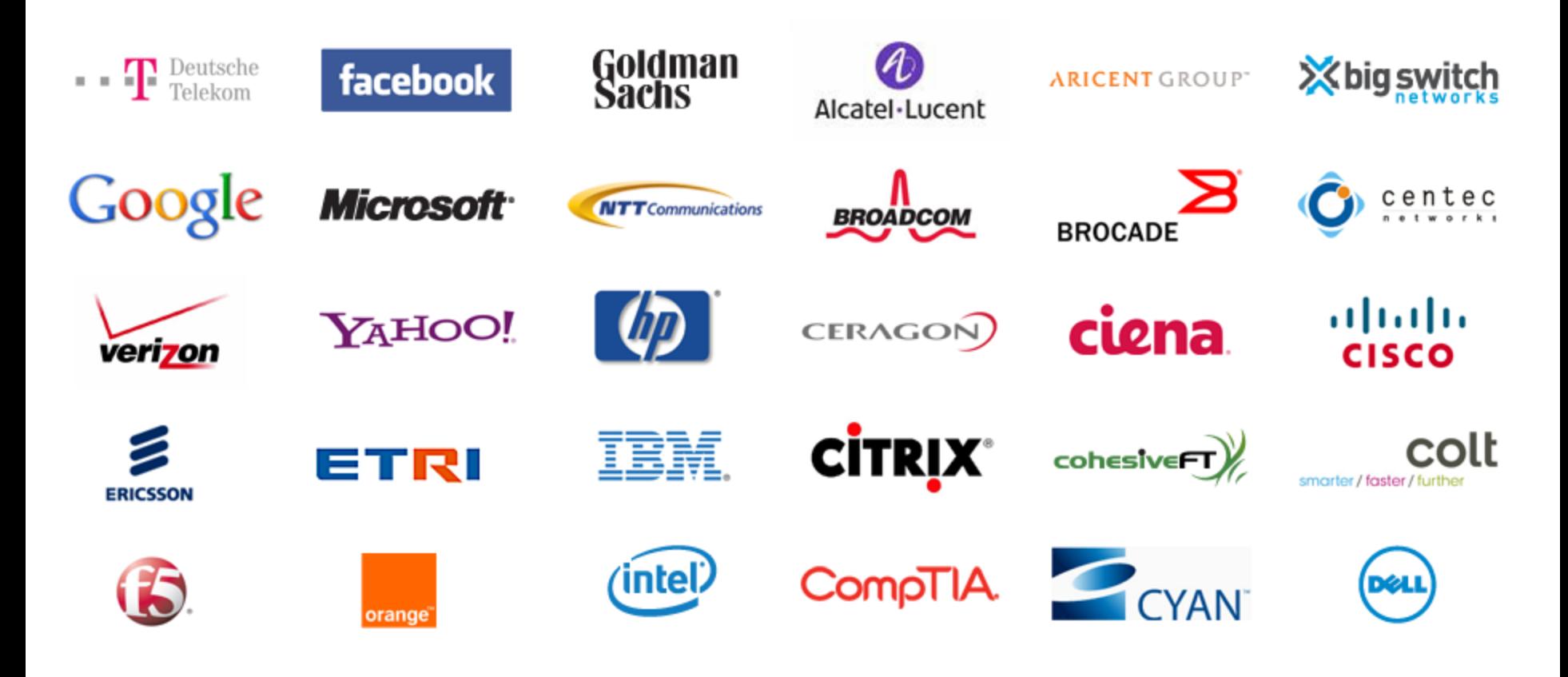

#### Движущая сила

Статические сети, отсутствие гибкости, поддержки новых моделей бизнеса, роста, необходимой динамики

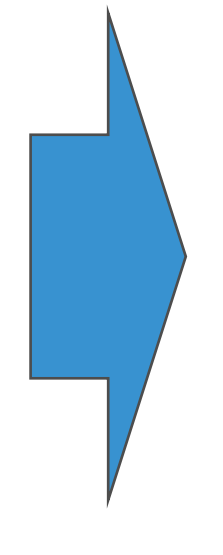

программируемые сети, гибкость, скорость, настраиваемость на новые протоколы, сервисы, рост, динамики

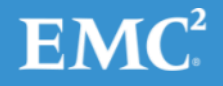

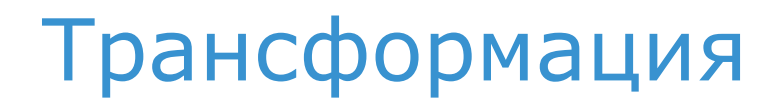

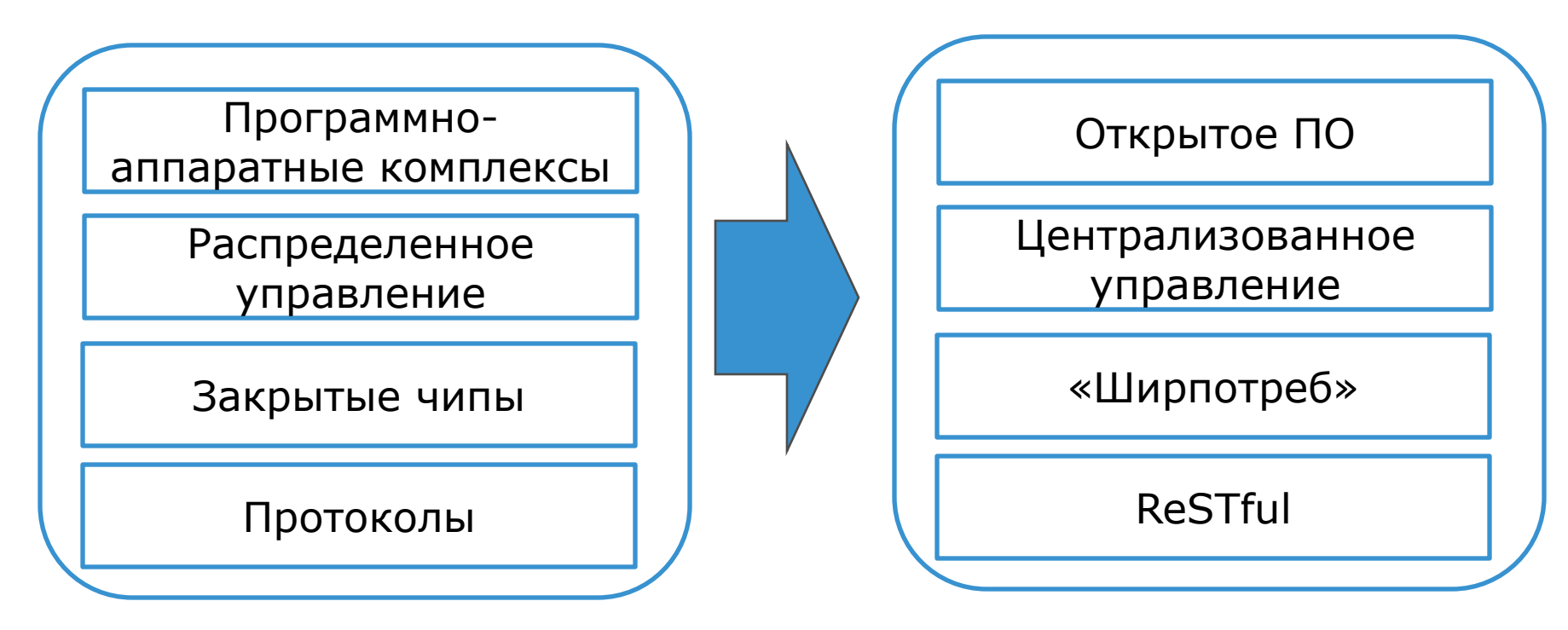

SDN затрагивает многие стороны сетей: технологии, продукты, сервисы, модели бизнеса, поставщиков, клиентов...

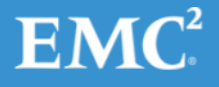

#### Взгляд с высоты птичьего полета

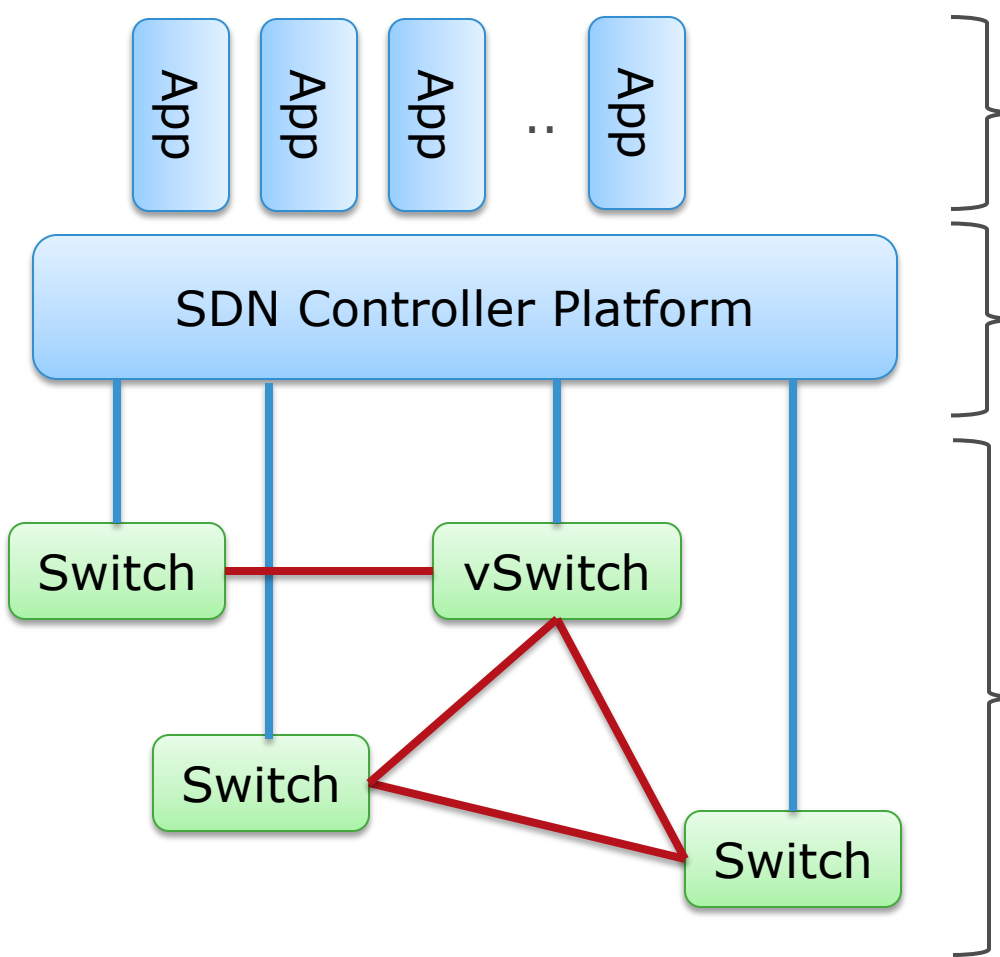

#### **Приложения:**

протоколы, политики, маршрутизация, балансировка

#### **Контроль:**

топология, общее управление ресурсами, абстракция

#### **Данные:**

Пересылка пакетов в соответствии с правилами в таблицах, сбор статистик

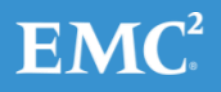

# Обычные сетевые устройства

- Контроль
- Данные
- Менеджмент

**FORWARDING** 

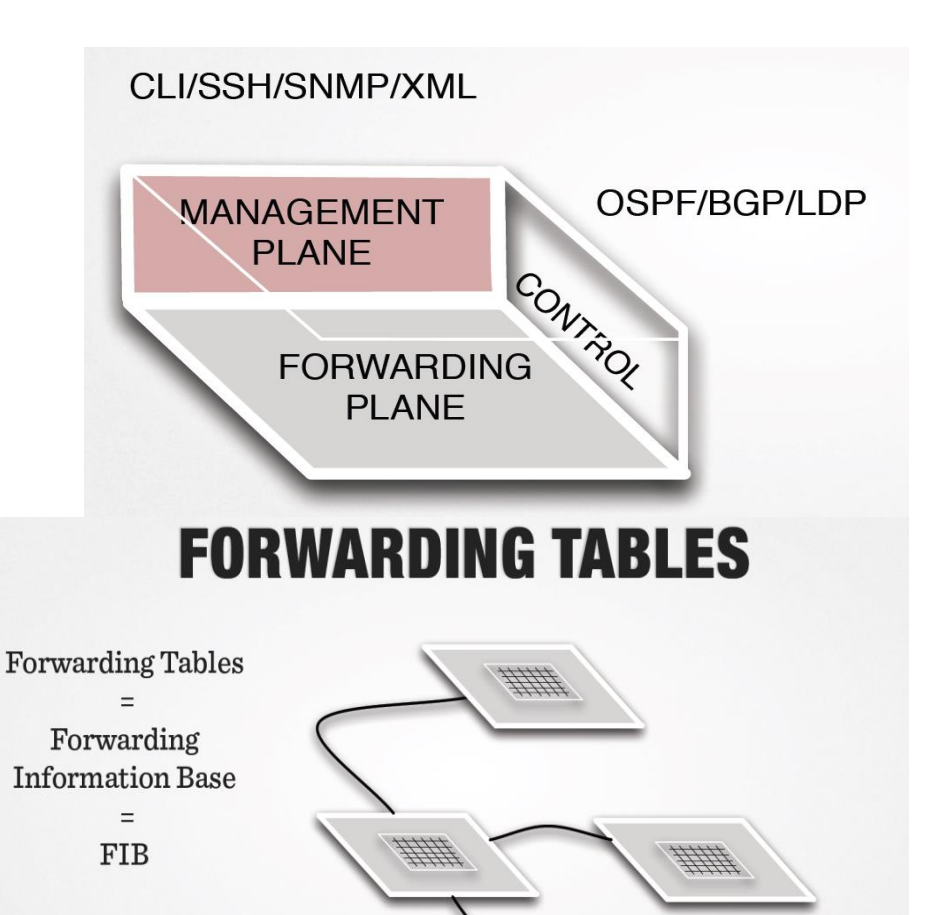

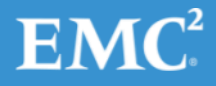

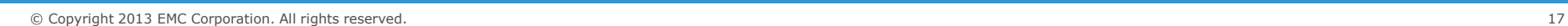

FORW RDING

#### Протоколы маршрутизации сейчас

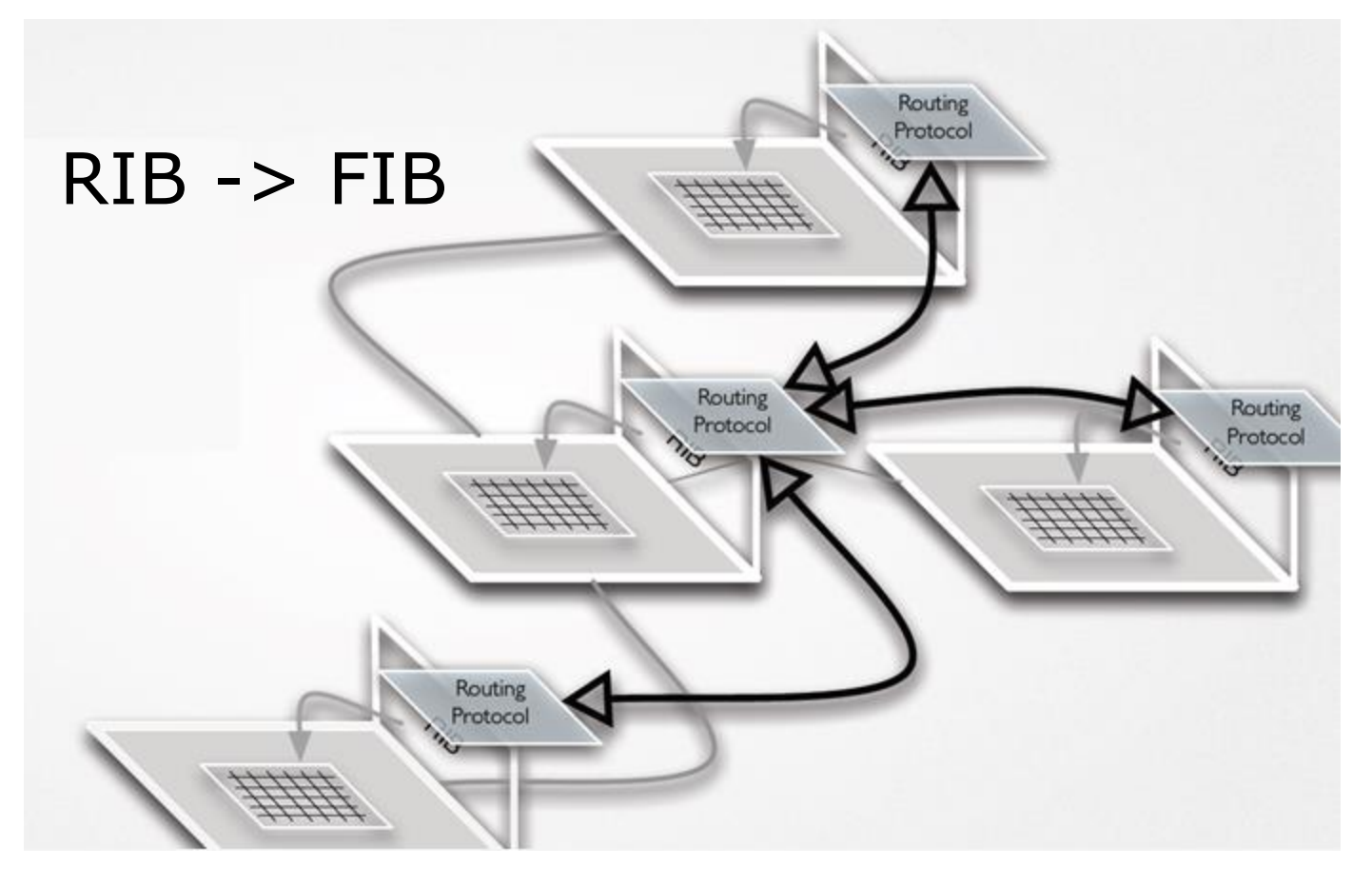

Обмен информацией между устройствами, алгоритмы

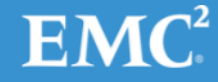

#### Плюсы и минусы «настоящего»

- надежны
- проверены временем
- детерминированы
- исправляют проблемы сети
- автономны
- ?масштабируются?
- тесно связаны
- не склонны к изменению
- плохо конфигурируются из вне
- пересылка пакетов только по адресу назначения
- потеря пакетов при изменении конфигурации сети

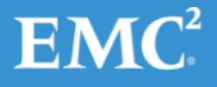

#### А что если..

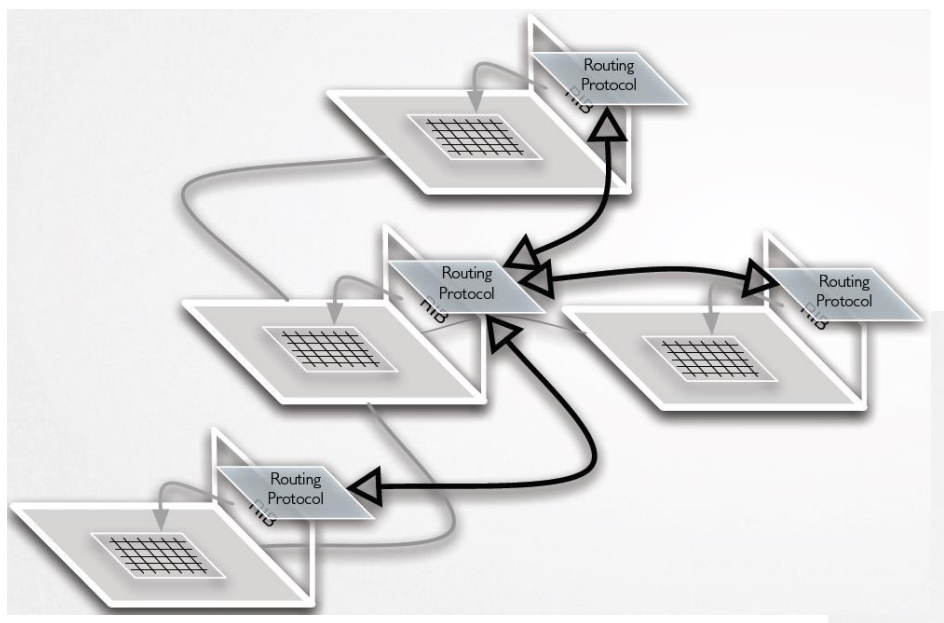

#### Как насчет обновления **FIB-ов из вне?**

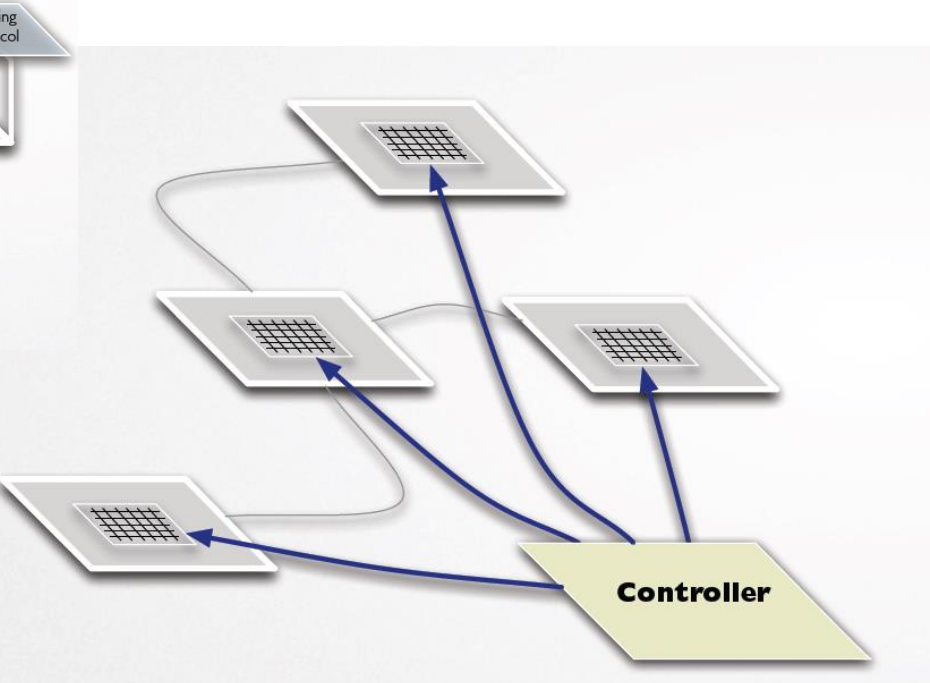

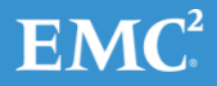

# OpenFlow – язык общения в SDN

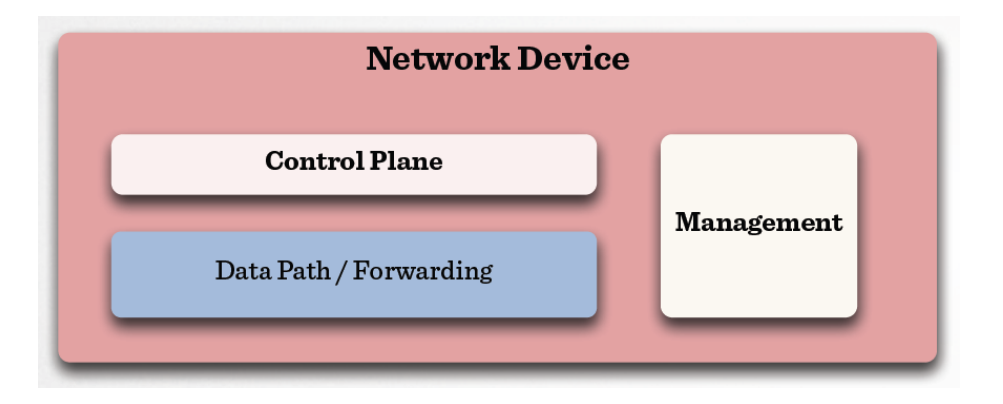

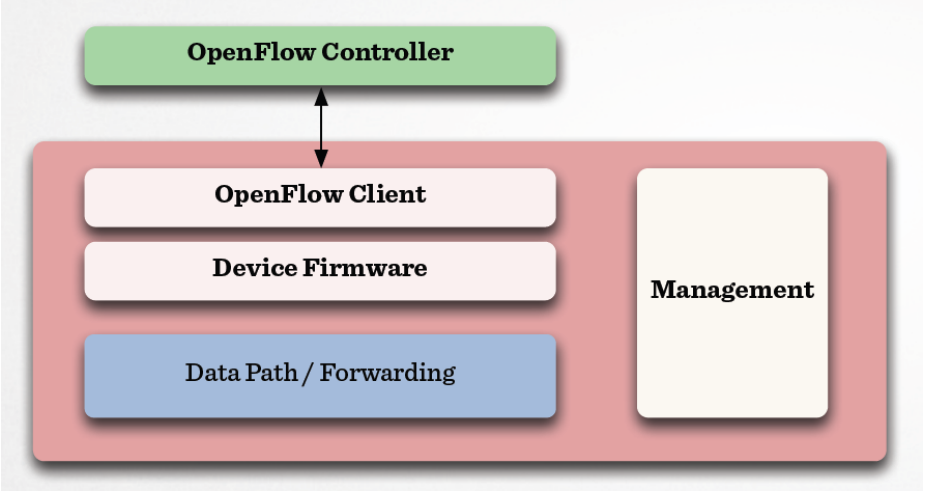

- Типичный коммутатор
- Сложное ПО BGP/LDP/OSPF/Multicast ..

- Коммутатор "OpenFlow", минимальный образ системы (ОС). Простейшие функции
- Вся сложность в контроллере

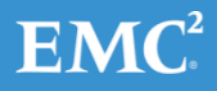

# OpenFlow: топологии

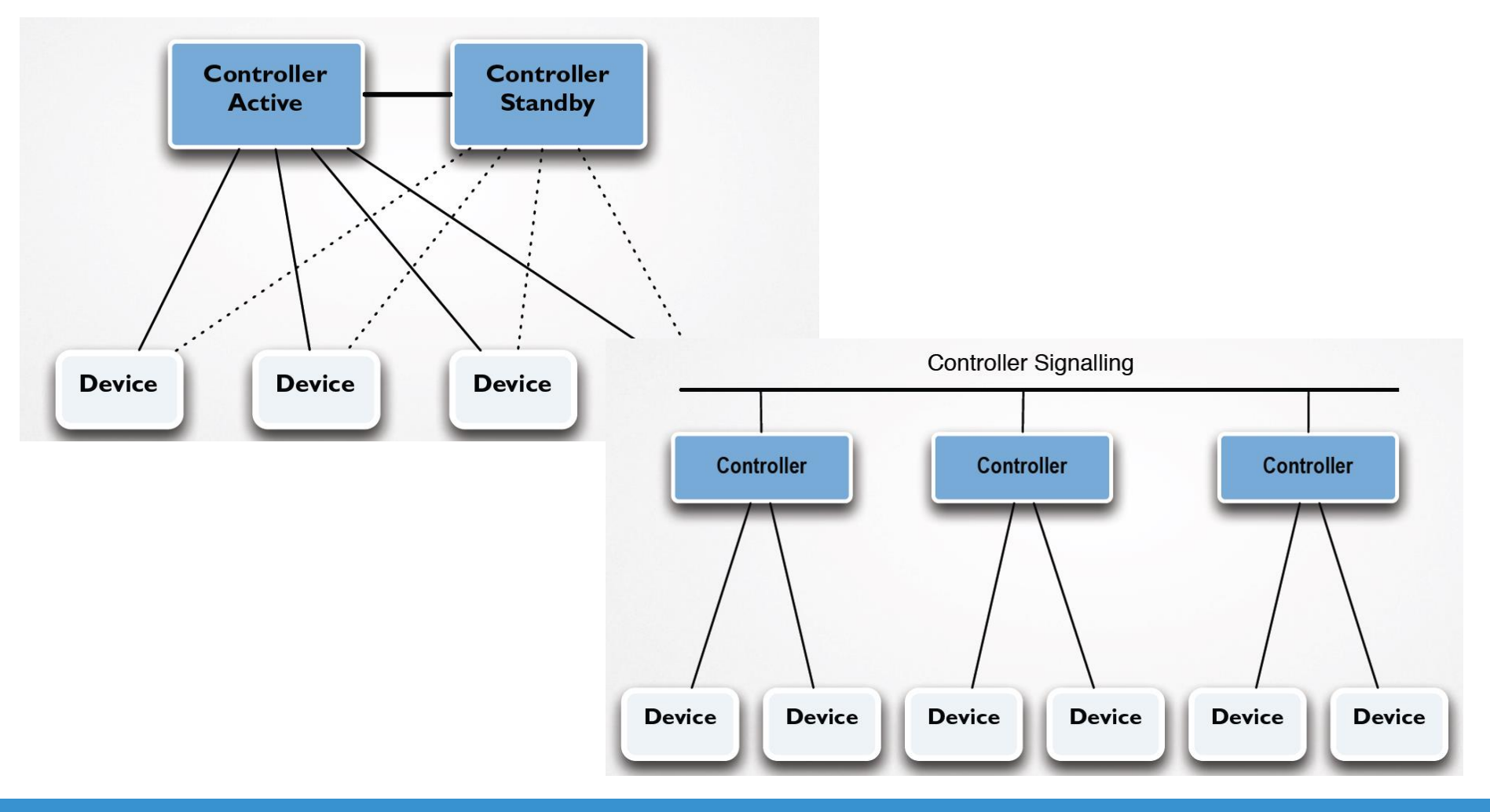

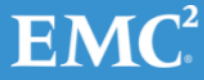

## Магистральный канал до и после

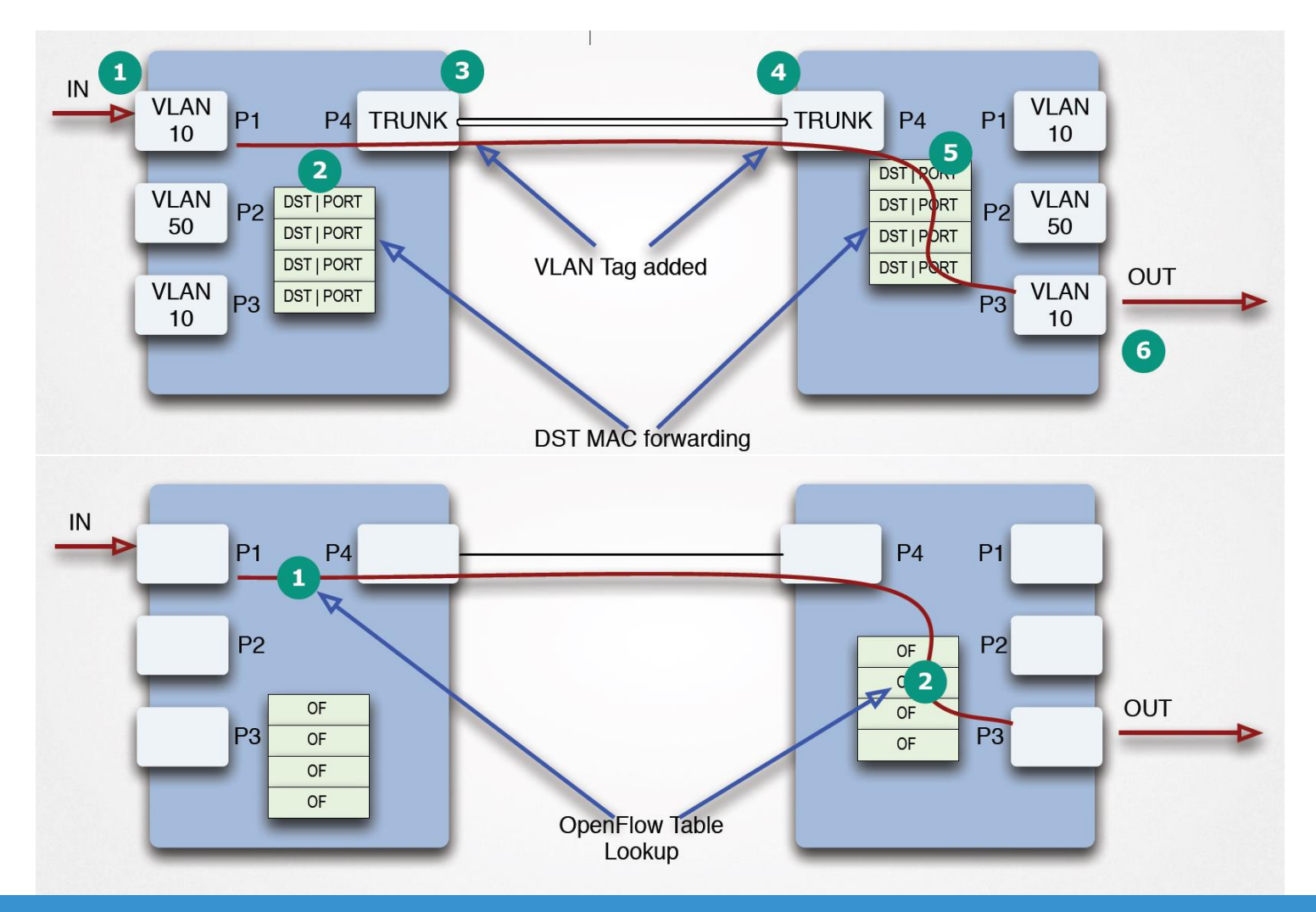

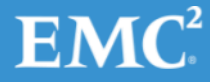

# Спецификация OpenFlow

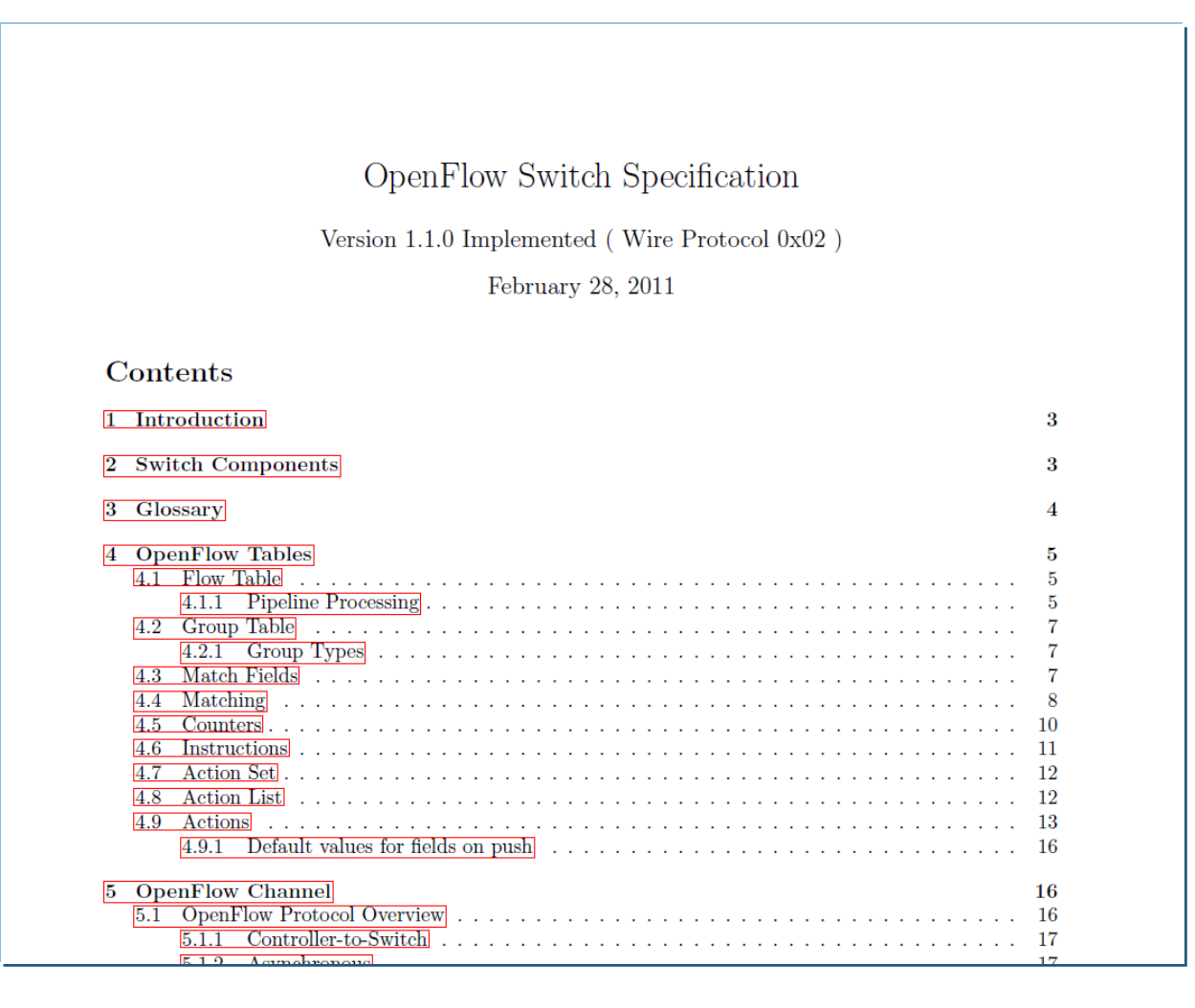

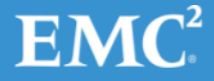

# OpenFlow: таблицы

#### Таблица состоит из правил:

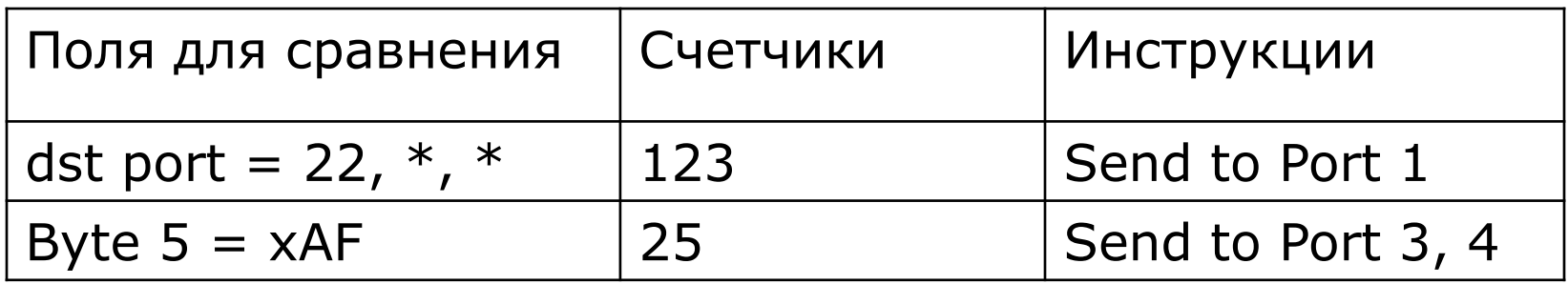

- Поля что сравниваем (порты, заголовки, что угодно)
- Счетчики количество подходящих пакетов
- Инструкции что делать с пакетом

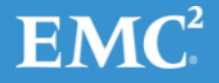

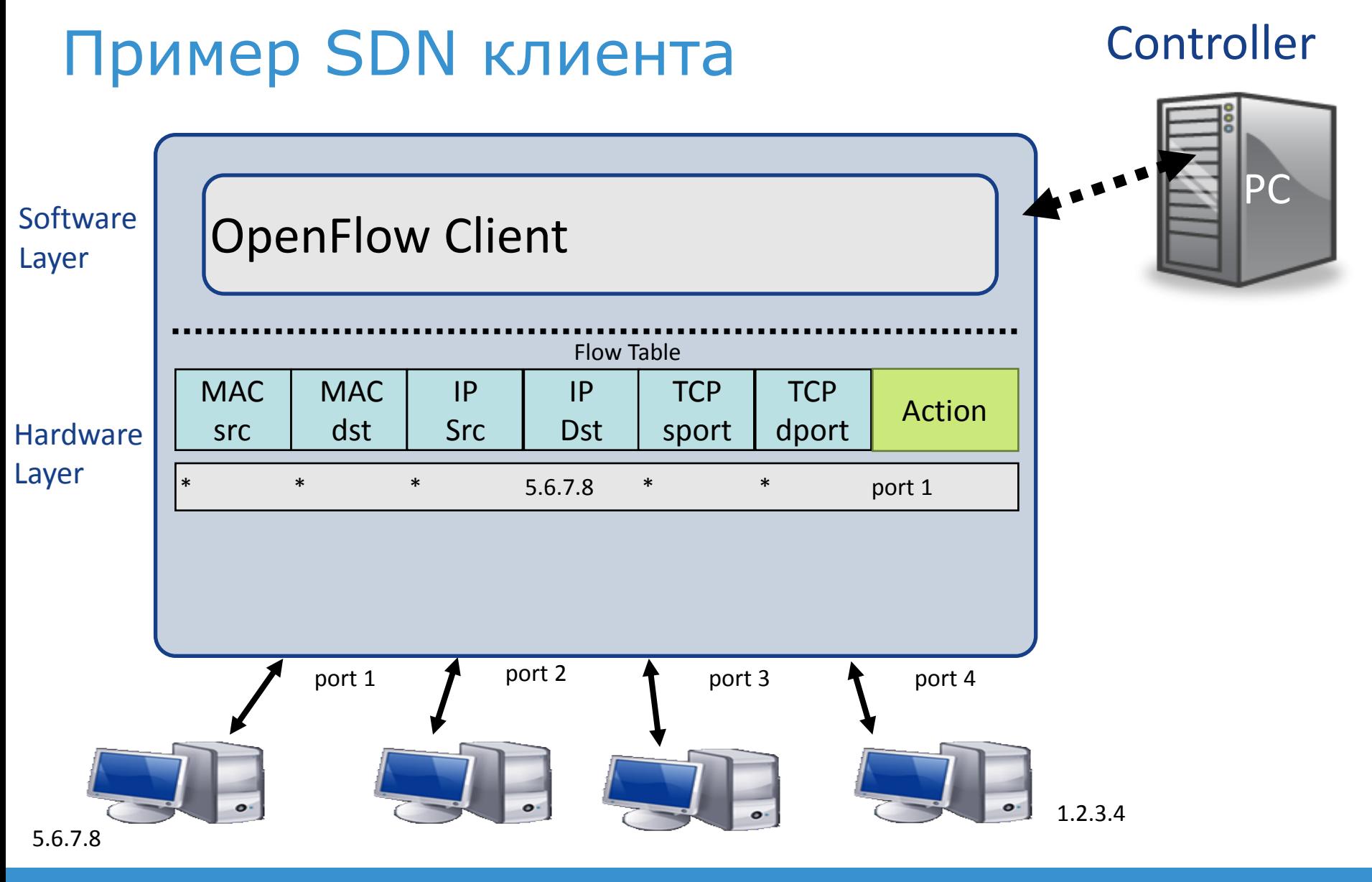

# Примеры таблиц

#### Switching

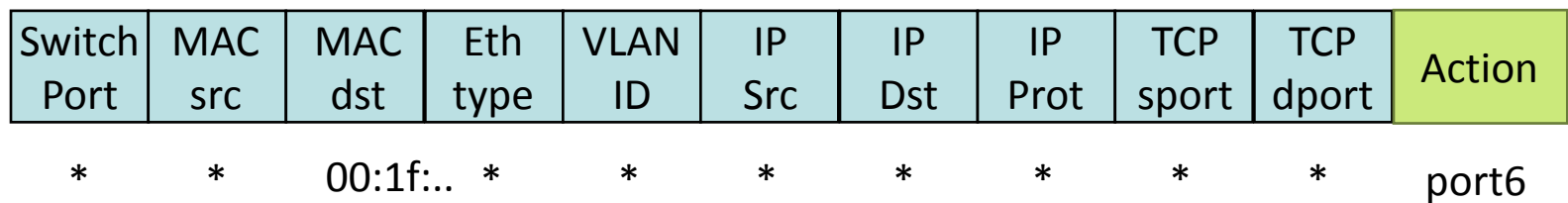

#### **Flow Switching**

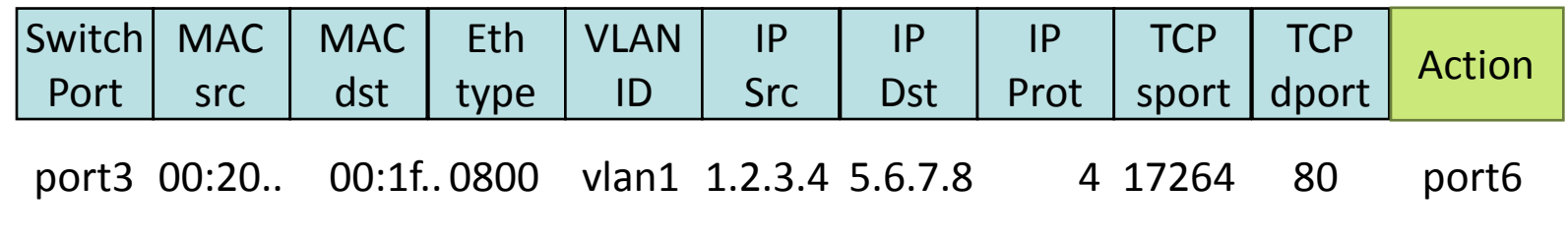

#### Firewall

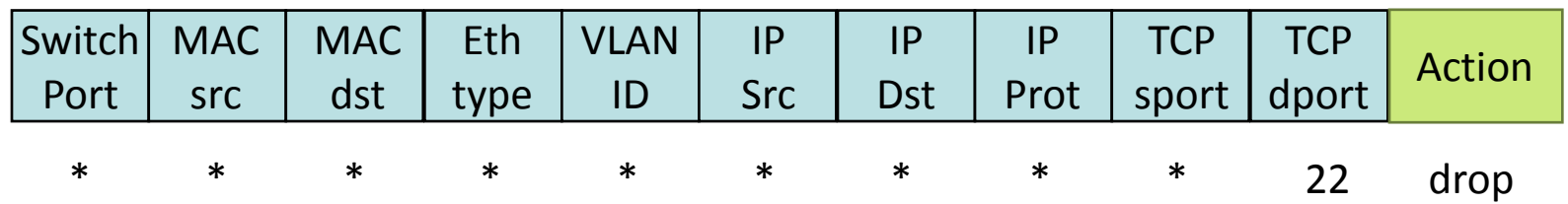

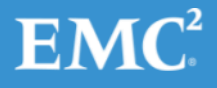

# Еще примеры таблиц

#### Routing

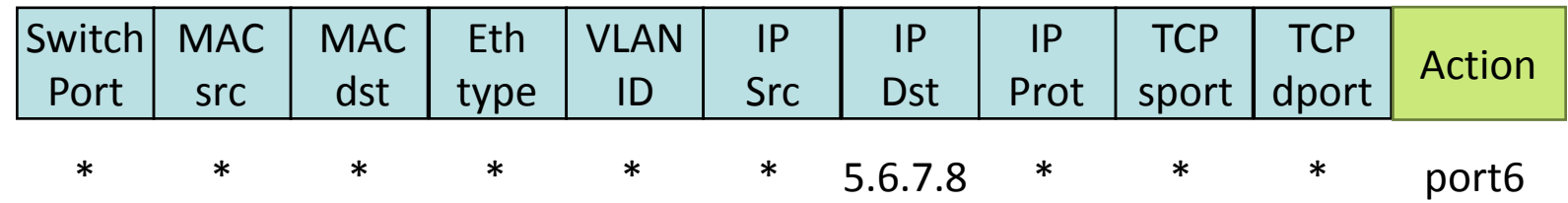

#### **VLAN Switching**

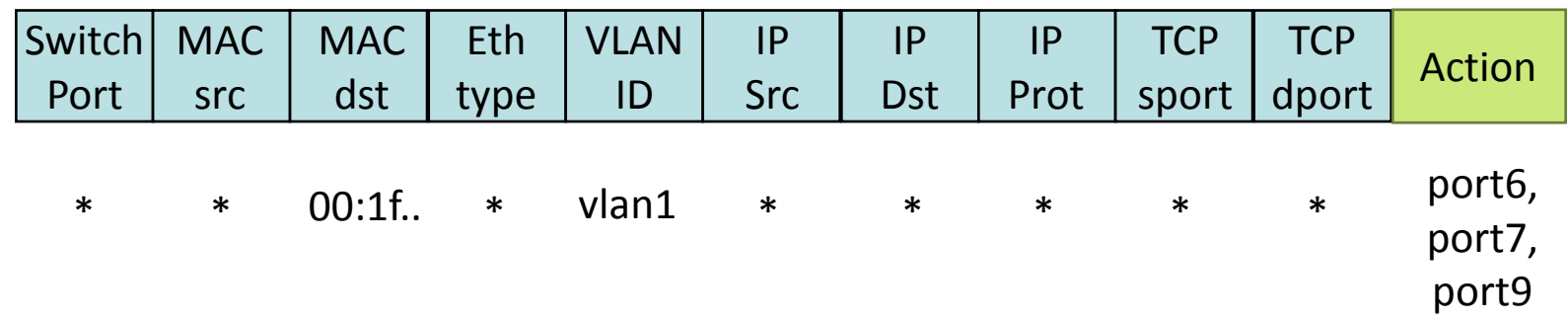

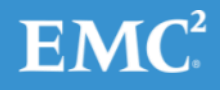

## Пример - балансировка нагрузки

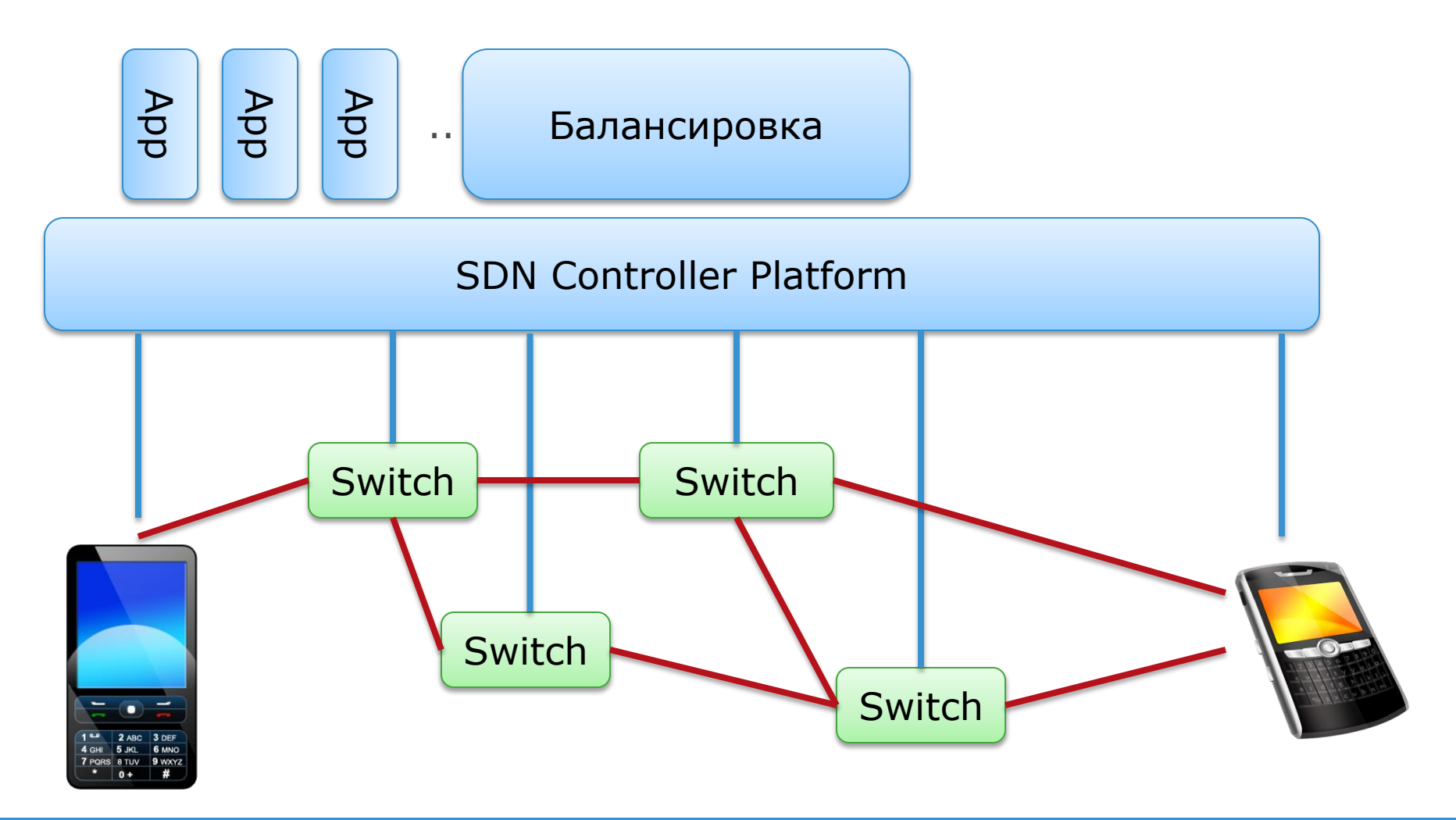

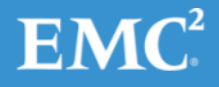

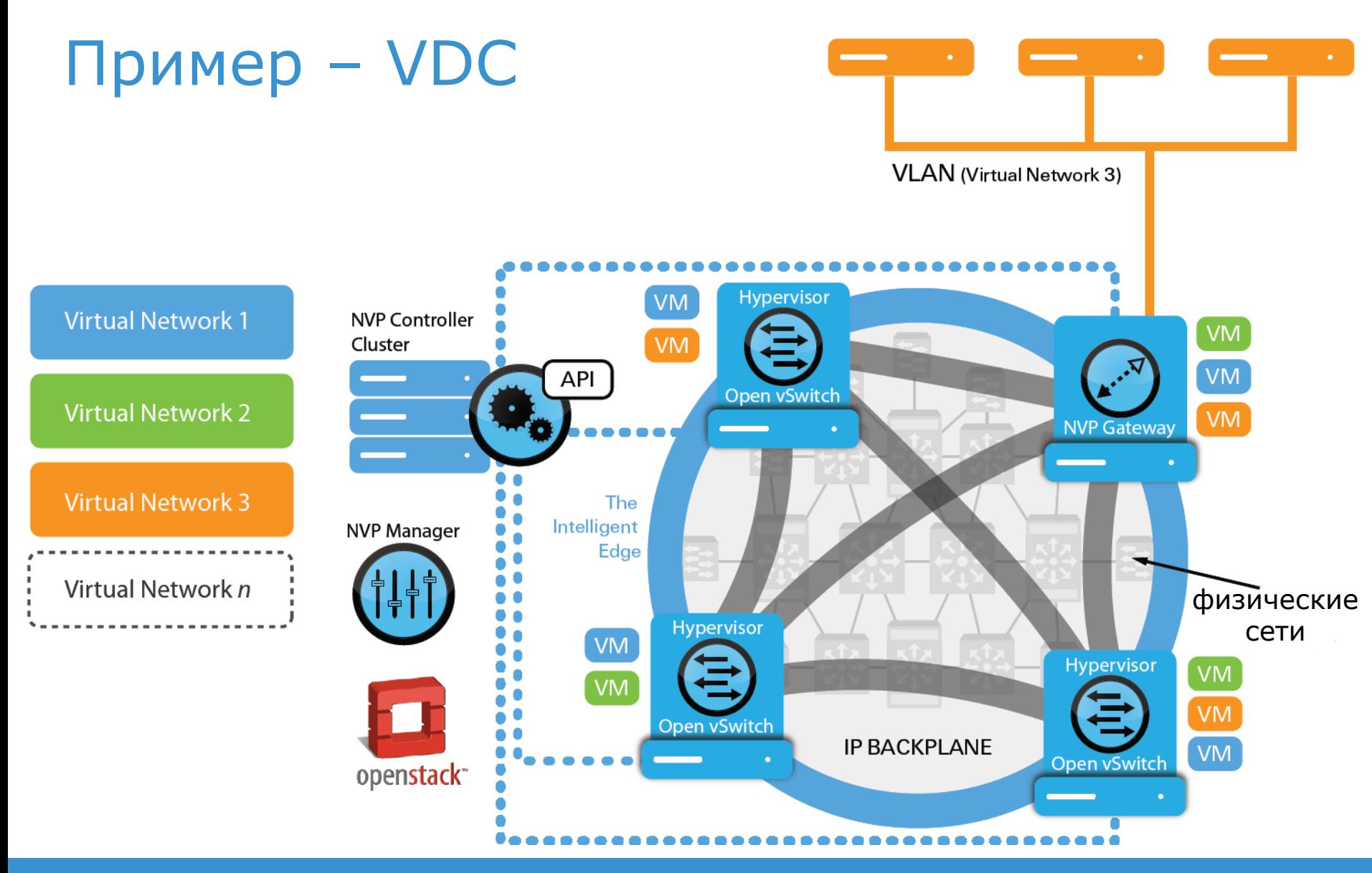

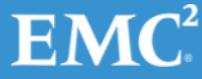

## Области применения

- Большие дата-центры
- Виртуализация, IaaS
- Мобильные сети (VMs, smartphones)
- Безопасность
- Распределение нагрузки
- Управление энергопотреблением

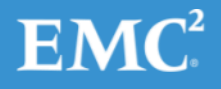

# OpenFlow Hardware Switches

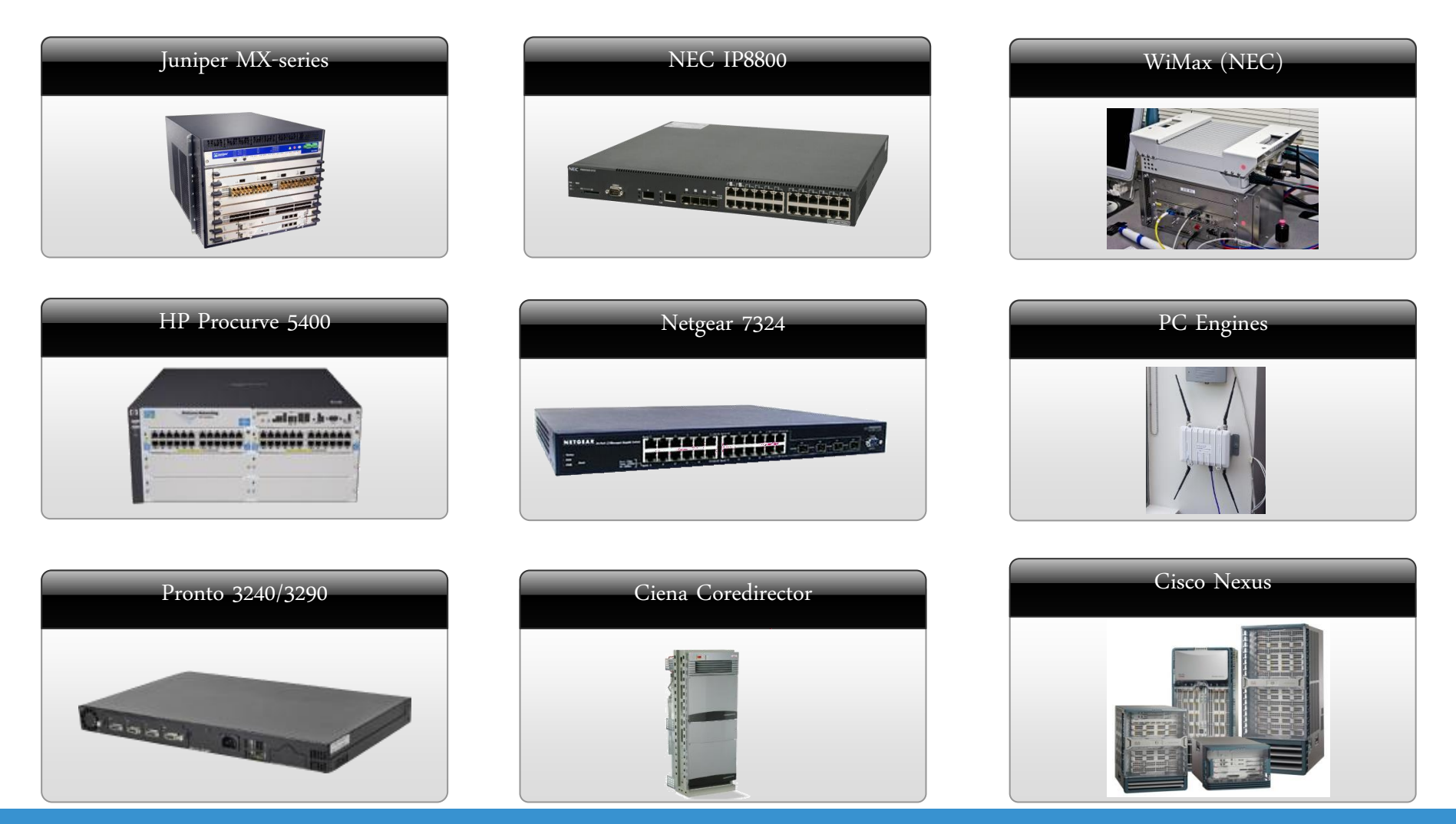

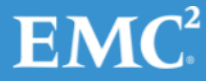

# OpenFlow Open Switches

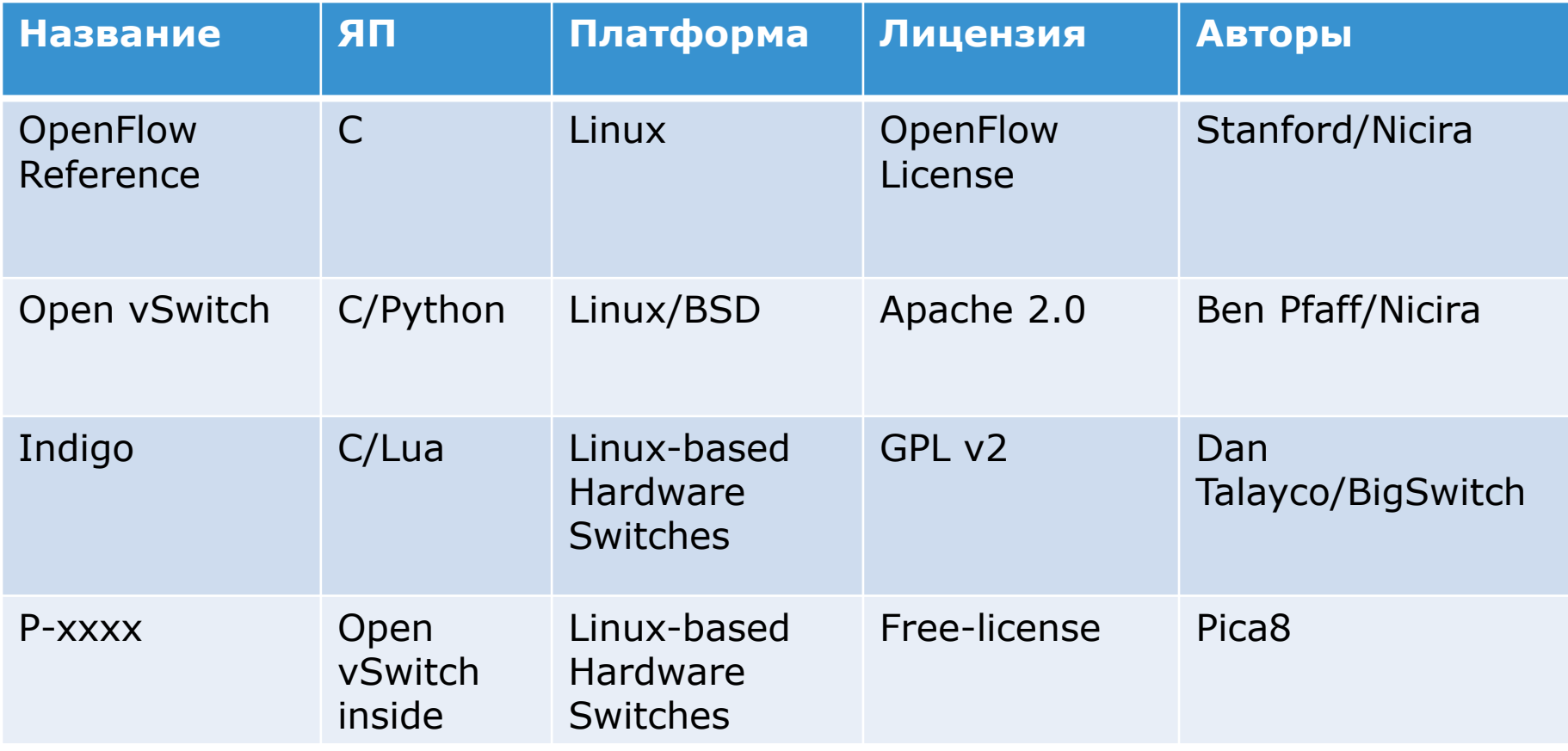

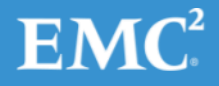

# Open vSwitch

- HV
	- XEN
	- KVM
	- VirtualBox
- Apache/GPL
- Linux/BSD

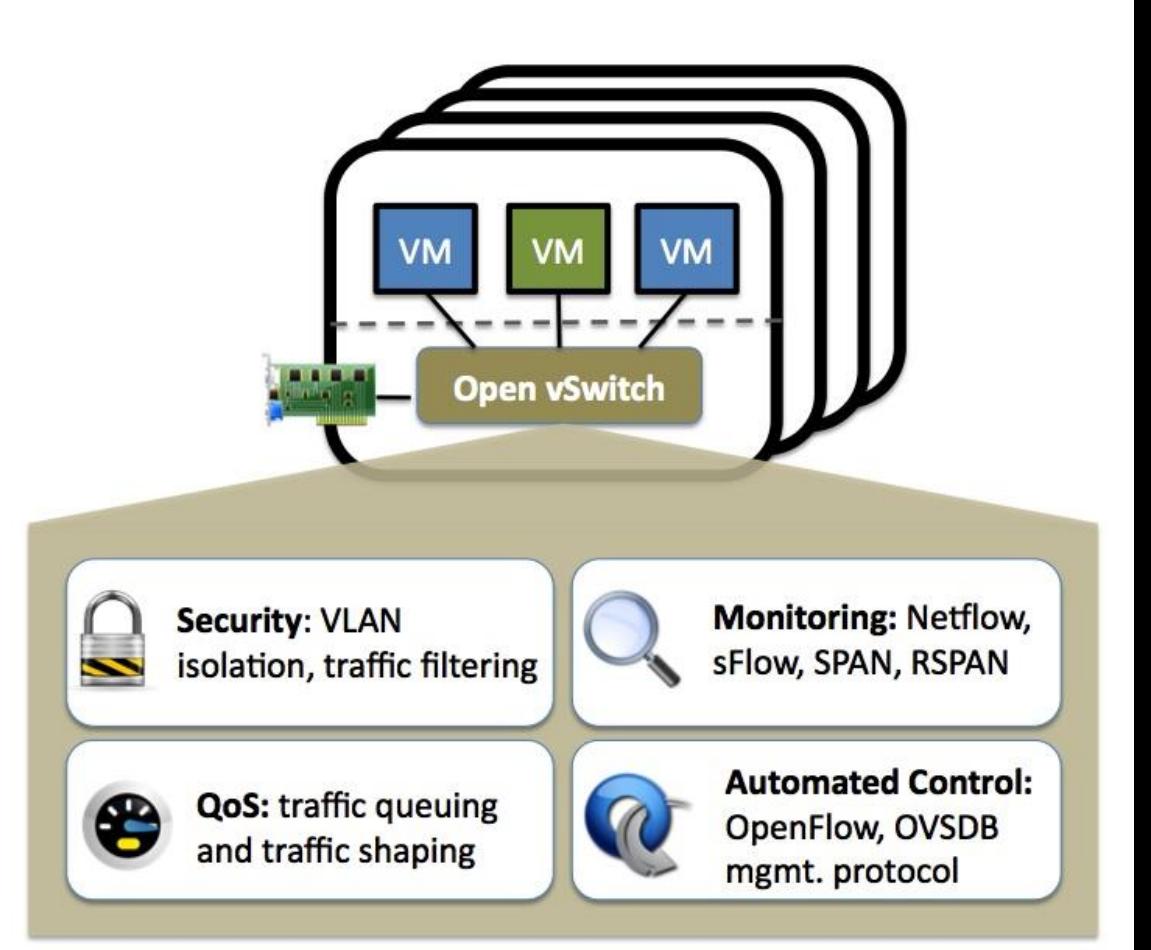

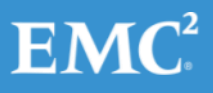

# NOS и Языки программирования?

- $\bullet$  C
- $\cdot$  C++
- · Java
- Python
- Ruby

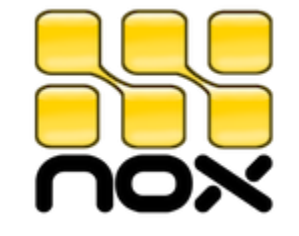

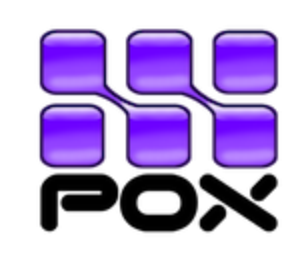

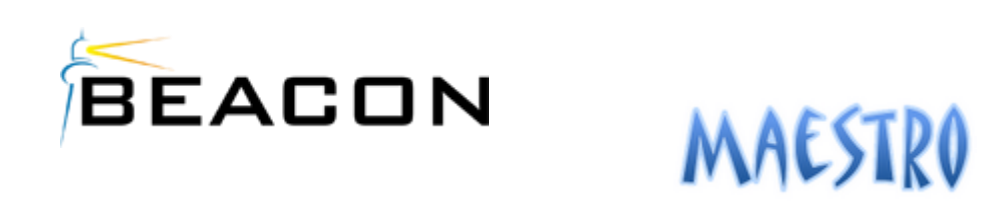

http://trema.github.com/trema/

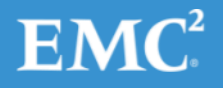

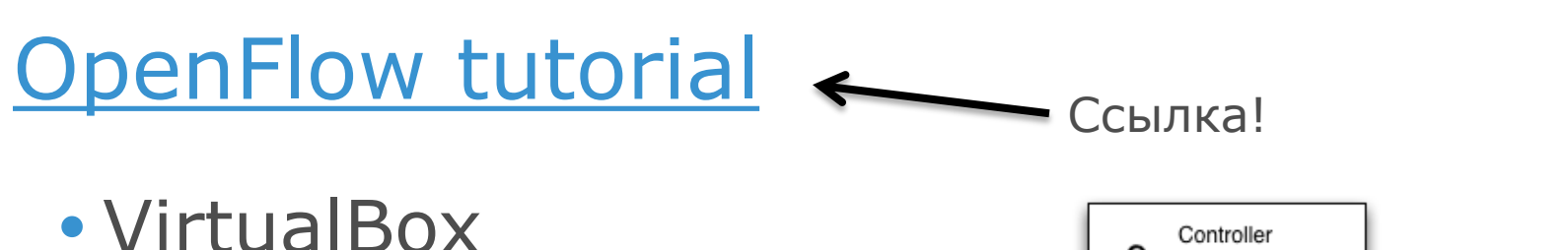

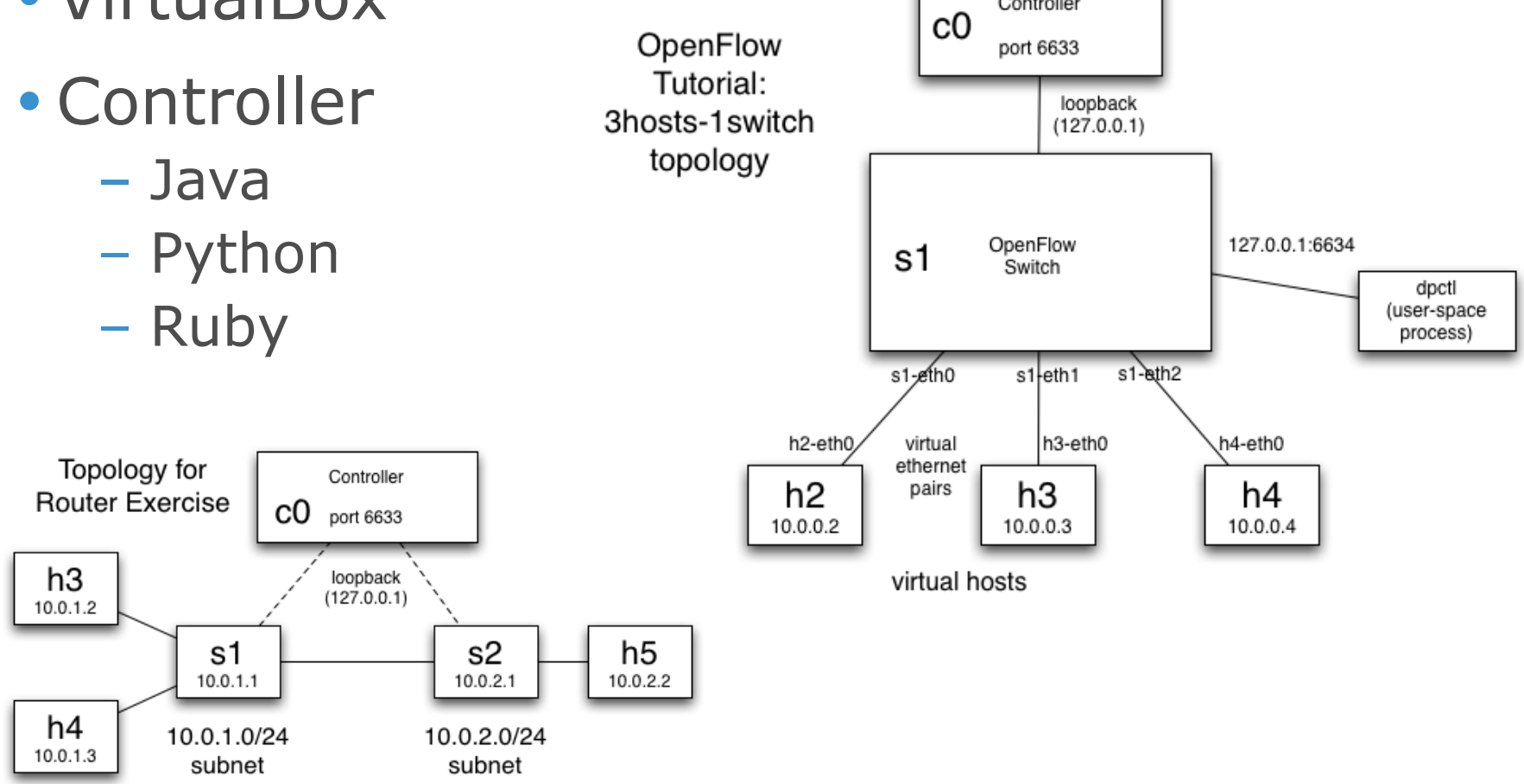

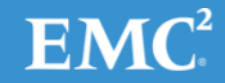

# Литература?

- Блог A
- Блог B
- Блог C

..

# [SDN Central](http://www.sdncentral.com/)

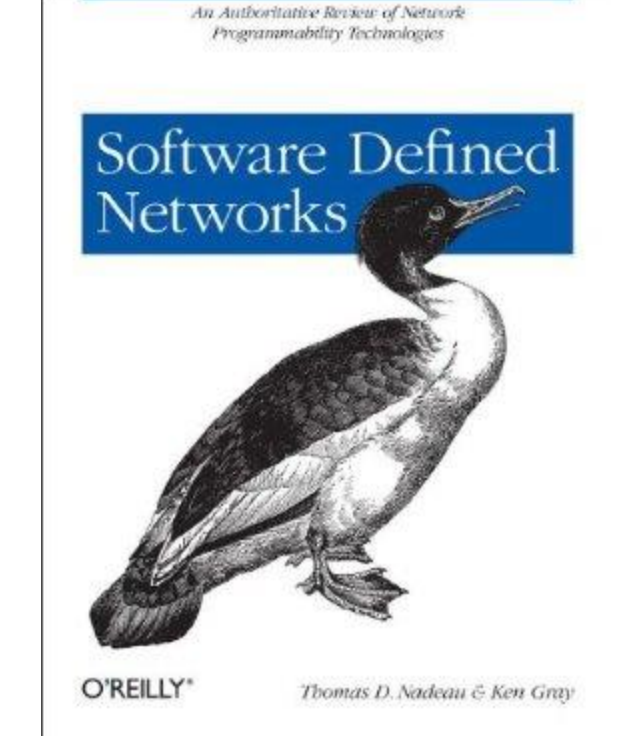

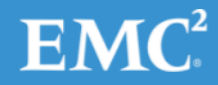

# Спасибо!

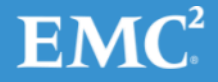

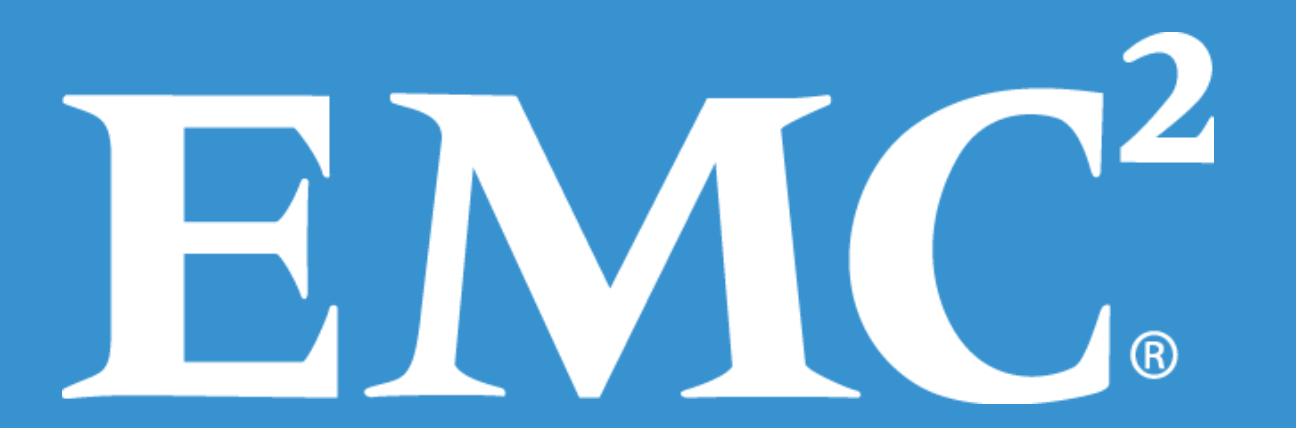